**UNIUNEA EUROPEANĂ** 

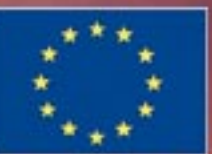

Proiect finantat de Phare

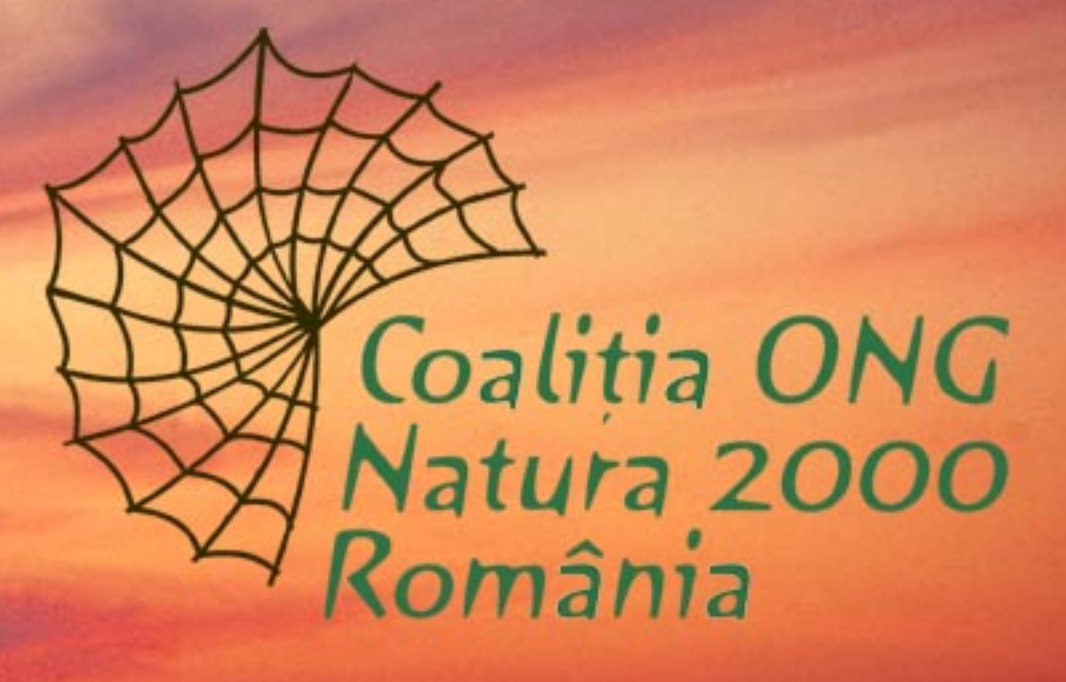

despre noi

viziunea și misiunea

obiective și arii de acțiune

# **Despre Natura 2000**

Pentru conservarea patrimoniului său natural, Uniunea Europeană promovează ca instrument principal dezvoltarea unei Rețele de arii de conservare a naturii care să acopere țările membre UE, dar să aibă în vedere și țările candidate.

Reteaua Ecologică Europeană Natura 2000 este formată din: Arii Speciale de Conservare (Special Areas of Conservation) - constituite conform Directivei Habitate (Directiva 92/43 din 1992 privind Conservarea Habitatelor Naturale si a Faunei si Florei Sălbatice) si Arii de Protectie Specială Avifaunistică (Special Protected Areas) – constituite conform Directivei Păsări (Directiva 79/409 din 1979 referitoare la conservarea păsărilor sălbatice), ce are scopul să mentină într-o stare de conservare favorabilă o selecție a celor mai importante tipuri de habitate (enumerate în Anexa I a Directivei Habitate) și specii ale Europei (enumerate în Anexa II a Directivei Habitate și în Anexa I a Directivei Păsări).

Tările Membre UE au propus aproximativ 18% din suprafata Uniunii Europene ca situri Natura 2000.

Declararea unui sit Natura 2000 nu înseamnă izolarea acestuia. Se tine cont de interesele economice. culturale si sociale din zona vizată, fiind permise activităti economice care sunt în spiritul dezvoltării durabile si nu afectează starea de conservare favorabilă a sitului respectiv.

Implementarea Retelei Natura 2000 în România este o conditie a integrării tării noastre în UE.

Directivele Habitate și Păsări sunt adoptate prin Legea nr. 462/2001 pentru aprobarea Ordonantei de Urgentă a Guvernului nr. 236/2000 privind regimul ariilor naturale protejate, conservarea habitatelor naturale, a florei și faunei sălbatice.

Transpunerea completă a Directivelor se face prin implementarea Retelei Natura 2000 în România în următoarele etape:

- într-o singură etapă, pentru Ariile de Protectie Specială Avifaunistică constituite conform Direc- $\overline{a}$ tivei Păsări, prin declararea lor la nivel național și comunicarea listei cu situri la Comisia Europeană  $(2007)$
- în trei etape, pentru Ariile Speciale de Conservare constituite conform Directivei Habitate prin:
- 1. Elaboararea listei potențialelor Situri de Importanță Comunitară (pSCIs potential Sites of Community Importance) si înaintarea acestora Comisiei Europene – 2007.
- 2. Selectarea listei cu Siturile de Importantă Comunitară prin negocierea acestora în cadrul unor Seminarii biogeografice (ce au loc pentru fiecare regiune biogeografică în parte) la care participă reprezentanti ai Comisiei Europene, ai Guvernelor tărilor implicate și ai ONG-urilor – 2009, 2010.
- 3. Siturile de Importantă Comunitară devin Arii Speciale de Conservare, creându-se Reteaua Natura 2000

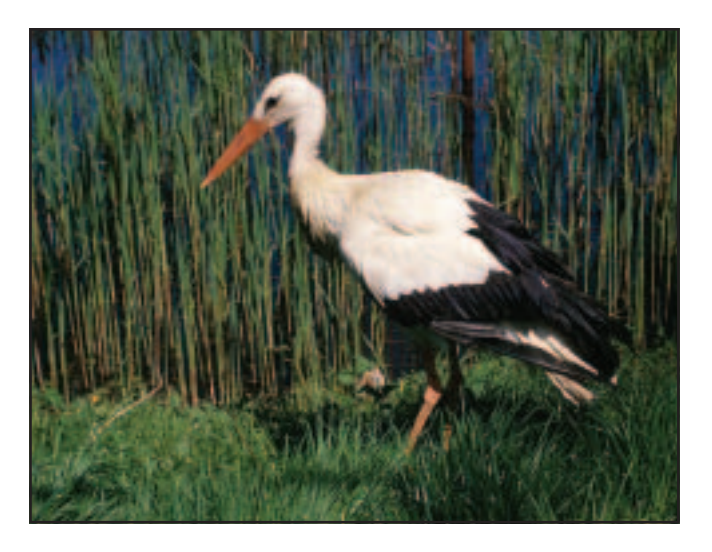

## Necesitatea existenței unei Coaliții a ONG-urilor în sprijinul implementării Retelei Natura 2000 în România

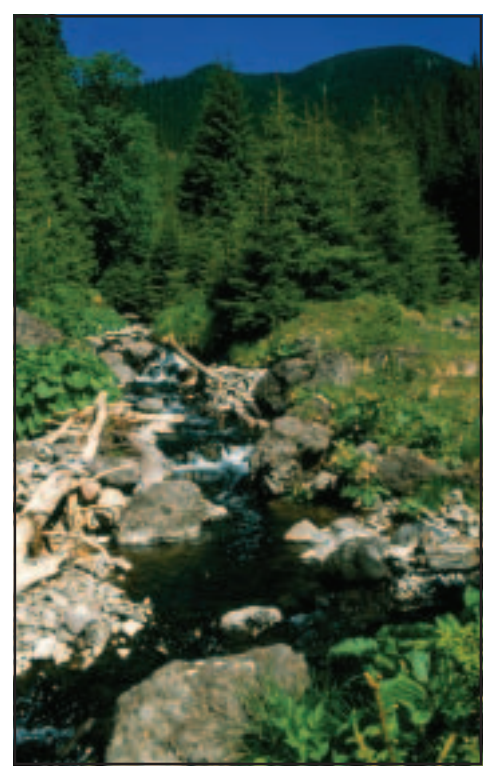

Din experienta celor 25 de State Membre ale UE care sunt într-o fază mai înaintată a dezvoltării Retelei NATURA 2000. reies următoarele concluzii referitoare la rolul ONG-urilor (conform rapoartelor elaborate de WWF - Fondul Mondial pentru Natură):

- lipsa informării și explicării la nivel local și national referitor la implicatiile dezvoltării Retelei NATURA 2000 au provocat opozitie si teamă care au condus la blocaje si întârzieri, deoarece quvernele au subestimat implicarea ONG-urilor încă din faza timpurie a procesului de selectie a siturilor;

- în multe dintre tări informatiile stiintifice necesare au fost puse la dispozitie de către ONG-uri. Datele stiintifice referitoare la păsări au fost elaborate în majoritatea cazurilor de către ONG-uri filiale ale BirdLife International:

- în multe cazuri activitătile de constientizare a publicului și cele de facilitare a participării altor grupuri de interes au fost realizate de către ONG-uri:

- se recomandă că autoritătile nationale trebuie să lucreze în parteneriat cu ONG-urile pentru identificarea siturilor NATU-RA 2000 si implementarea activitătilor subsecvente.

De asemenea toate Statele Membre și candidate la UE (între care România) au adoptat în Iunie 2002 "Declarația El Teide - NATURA 2000: Un parteneriat pentru natură" în cadrul căreia statele semnatare își asumă obligația de a dezvolta partene-

riate ce presupun participarea tuturor factorilor interesati referitor la dezvoltarea Retelei NATURA 2000.

Este foarte clar că ONG-urile de conservarea naturii din România trebuie să joace un rol activ în această perioadă critică de până în 2007 (data preconizată de aderare a României la UE) când țara noastră trebuie să pregătească lista natională a potențialelor Situri de Importantă Comunitară (pSCIs - potential Sites of Community Importance) ce trebuie înaintată Uniunii Europene la data aderării.

Având în vedere că este o problemă la nivel national, rezolvarea poate veni doar prin activitatea coordonată a mai multor ONG-uri răspândite la nivel national.

Concluzionând, putem spune că ONG-urile pot juca un rol important atât în cadrul procesului de identificare și desemnarea a siturilor cât și în activitățile de informare - conștientizare - participare publică legate de dezvoltarea rețelei NATURA 2000.

Dar pentru a-si pune mai bine în valoare potentialul, este necesar ca acestea să-si coordoneze mai bine activitătile în cadrul unei structuri de tip Coalitie.

Functionarea unei Coaliții a ONG-urilor care să sprijine implementarea Rețelei Natura 2000 în România va crește puterea de a influența procesul (mai multe informații, mai multe voci ce se fac auzite împreună), va crește capacitatea de acțiune, va armoniza complementaritățile ONGurilor și va evita duplicarea eforturilor.

## **Despre Coalitia ONG Natura 2000 România**

ONG-urile active în domeniul conservării naturii, interesate să spriiine implementarea Retelei Natura 2000 în România s-au reunit din 2003 în cadrul Coalitiei ONG Natura 2000 România.

ONG-urile membre (lista actualizată la www.natura2000.ro/coalitiaONG) au elaborat principiile de colaborare în cadrul Coalitiei :

- Dorintă si capacitate de a participa în mod activ la planificarea si implementarea actiunilor  $\omega_{\rm c}$
- Să lucreze cu ceilalti membrii într-o relatie de parteneriat bazat pe încredere în buna intentie a fiecărui partener
- Să aplice *principiul transparentei* în toate activitătile și proiectele derulate în cadrul Coalitiei
- Să comunice deschis si în mod regulat cu membrii Coalitiei
- Eventualele *divergente de opinii* legate de orice activitate din cadrul Coalitiei să fie supuse dezbaterilor în cadrul Coalitiei și să se caute în *mod constructiv solutii* pentru a se asigura colaborare eficientă
- Să nu prejudicieze în nici un fel *imaginea Coalitiei* sau a membrilor ei
- Organizatiile care aderă să nu aibă caracter politic sau activităti politice

De asemenea, a fost elaborat Regulamentul de Organizare și Functionare al Coalitiei care poate fi consultat la www.natura2000.ro/coalitiaONG.

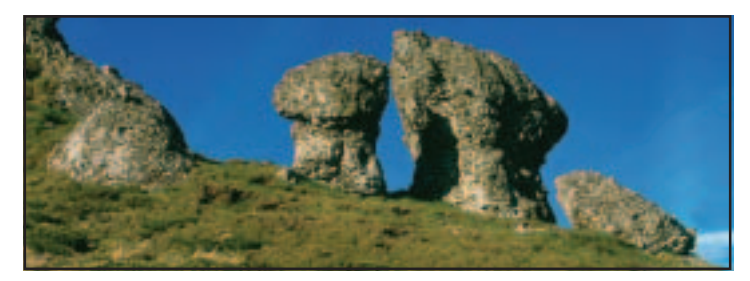

# Coalitia ONG Natura 2000 România viziunea, misiunea și obiectivele

#### Viziune:

Prin implementarea cu succes a Retelei Natura 2000 pe o suprafată conformă cu valoarea biodiversității din România vor fi asigurate premisele dezvoltării durabile bazată pe resursele și serviciile capitalului natural al tării noastre.

#### Misiune:

Să contribuie la implementarea efectivă, completă și la timp a Retelei Natura 2000 în România și la sprijinirea actiunilor de conservare din toate ariile naturale protejate si a speciilor din afara ariilor naturale protejate.

#### Objective:

- Lista completă a siturilor Natura 2000 din Romania, cu includerea tuturor speciilor și zonelor relevante - Conditii favorabile pentru implementarea Natura 2000 în România (inclusiv suficientă capacitate de finanțare, administrare și protecție a siturilor desemnate, informarea și sprijinul părților interesate, atât la nivel local cît și național)

- Mentinerea ariilor naturale protejate existente, gospodărirea lor eficientă și mentinerea biodiversității în afara ariilor naturale protejate.

## Organizarea Coalitiei ONG Natura 2000 România

Coalitia functionează pe baza următoarelor structuri<sup>-</sup>

- Adunarea Generală - formată din totalitatea ONGurilor membre, este organul superior de conducere al Coalitiei

- Consiliul Reprezentativ al Coaliției - format din 7 membri reprezentanți a 7 ONG-uri membre, asigură operativitatea în luarea deciziilor conform mandatului oferit de Adunarea Generală

- Secretariatul - asigurat de unul dintre ONG-urile membre, are rol în facilitarea comunicării ONGurilor membre si în realizarea unor activităti curente necesare functionării Coalitiei

Pentru o eficiență mai mare a activităților Coaliției,

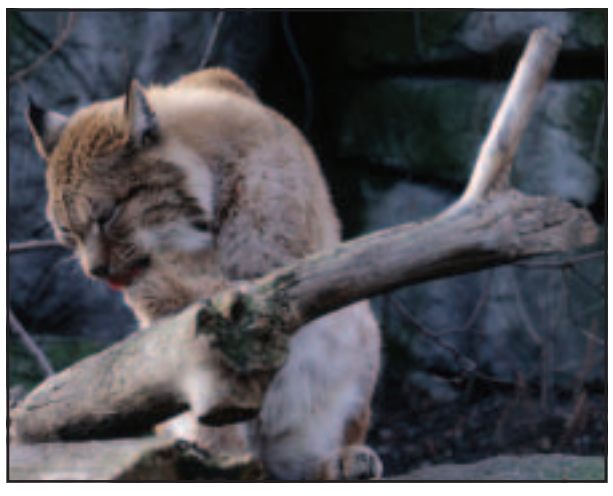

în cadrul acesteia s-au organizat grupuri de lu- cru pe domenii de specialitate, în care au fost cooptați specialiști din organizațiile membre sau care colaborează cu organizațiile membre.

Grupurile de lucru sunt:

Păsări – coordonat de către Societatea Ornitologică Română și Asociatia Grupul Milvus Insecte – coordonat de către Societatea Lepidopterologică Pesti, nevertebrate acvatice si gastropode – coordonat de către Ecotur Sibiu Lilieci - coordonat de către Asociația pentru Protectia Liliecilor din România Herpetofauna - coordonat de către Societatea Herpetologică Română Mamifere - coordonat de către Fundatia Carpati Floră – coordonat de către Ecotur Sibiu Comunicare/constientizare – coordonat de către WWF DCP

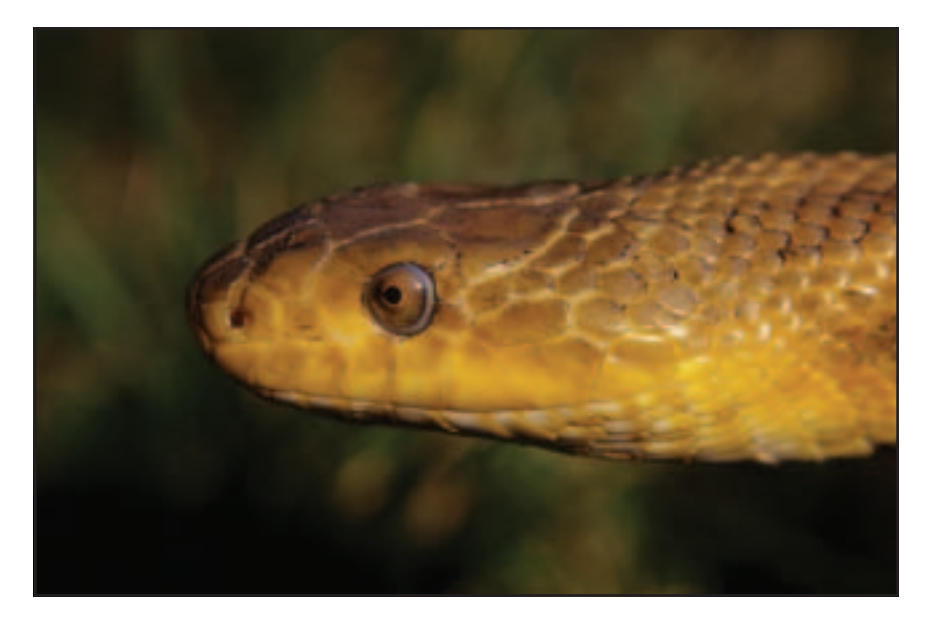

# Arii de actiune ale Coalitiei ONG Natura 2000 România

Activtătile ce vor fi întreprinse de ONG-urile membre ale Coalitiei vizează următoarele arii de actiune:

- Amendarea Anexelor cu specii si habitate ale Directivei Habitate (realizarea de propuneri pe formularul standard; obtinerea avizului Academiei Române - CMN; depunerea formularelor la Ministerul Mediului si Gospodăririi Apelor ; depunerea formularelor la Comisia Europeană)

- Amendarea legislatiei (propunerea de amendamente la anexele Legii 462/2001)

- Realizarea listei cu potentialele Situri de Importantă Comunitară a ONG-urilor - Shadow list (întâlniri ale Grupurilor de Lucru de specialitate pentru colationarea datelor existente; realizarea unei baze de date interactive on line pentru introducerea datelor; pregătirea hărtilor de lucru 1:50.000; identificarea zonelor prioritare cu hărți GIS (Geographic Information System) atașate; identificarea planurilor de investitii majore; definitivarea listei pSCI a ONG-urilor/ Shadow list)

- Comunicare/ constientizarea publicului referitor la implementarea Retelei Natura 2000 în România (Elaborarea unei Strategii de Constientizare a Publicului și Plan de Actiune privind Natura 2000; implementarea unor activități pilot care să impulsioneze activitățile de comunicare/ conștientizare; suport pentru implementarea Strategiei de Constientizare)

- Cooperarea inter-sectorială cu Ministerul Mediului si Gospodăririi Apelor si alte institutii implicate privitor atât la realizarea listei pSCI cât și la alte aspecte privind Natura 2000

- Colectarea de fonduri/ elaborarea și depunerea de proiecte pentru activități ale membrilor Coalitiei

- Dezvoltarea capacitătii membrilor Coalitiei prin instruirea acestora în domenii relevante pentru implementarea Retelei Natura 2000 în România

- Asigurarea suportului organizatoric necesar și facilitarea comunicării între membrii Coaliției cu scopul functionării eficiente a Coalitiei

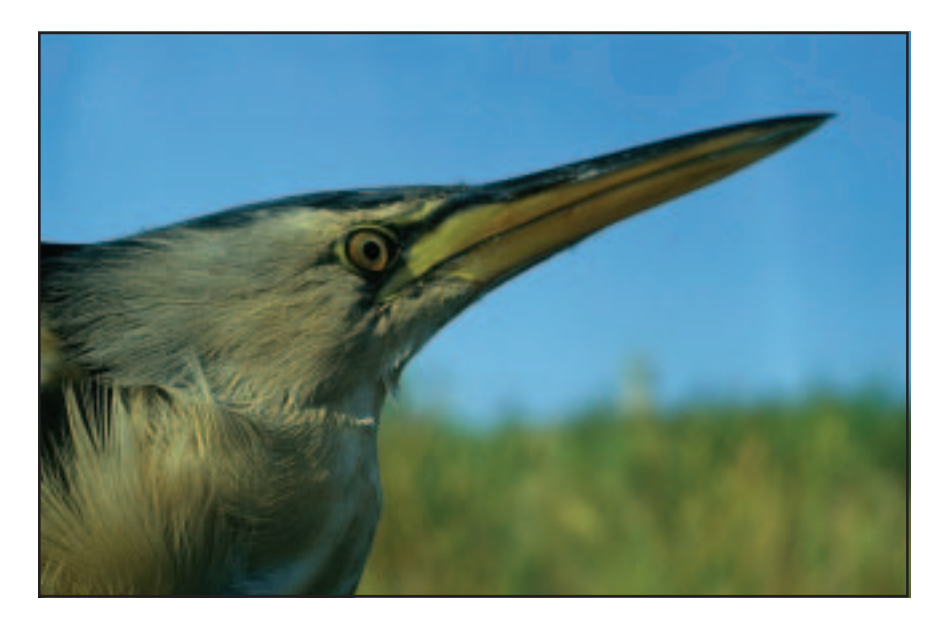

### Apel la parteneriat pentru implementarea Retelei Natura 2000 în **România**

Este foarte clar că valoarea biodiversității în tările din estul Europei și în special în România este mult mai mare decât în restul Europei. Toti oamenii implicati, de la oficialii europeni până la specialistii din România, sunt de acord cu acest lucru.

Diferentele de opinii apar în momentul în care se trece de la aceste remarci generale la evaluarea exactă a habitatelor și speciilor prezente în Anexele Directivelor UE - Habitate și Păsări.

Pentru a promova capitalul natural al tării noastre ca o componentă importantă a patrimoniului natural european este necesar să existe în primul rând o inventariere a biodiversitătii conform criteriilor UE.

Plecând de la realitatea că biodiversitatea României nu a fost încă suficient studiată, conform clasificării europene a habitatelor, este imperios necesară atât alocarea si atragerea de fonduri pentru această activitate cât și aportul tuturor factorilor implicați în inventarierea biodiversității (institute de cercetare, ONG-uri, diferite persoane resursă...).

Astfel România își va putea definitiva până în 2007 lista viitoarelor situri Natura 2000. Aceste situri vor atrage resursele interne sau de la Uniunea Europeană, necesare conservării naturii în spiritul dezvoltării durabile a acestora.

Prin implementarea cu succes a Retelei Natura 2000 pe o suprafată conformă cu valoarea biodiversitătii în România, vom asigura premisele dezvoltării durabile bazată pe resursele si serviciile unui capital natural valoros al tării noastre.

Trebuie stiut că într-un sit Natura 2000 nu vor fi eliminate cu orice pret activitățile economice. Sunt încurajate activitățile tradiționale și "prietenoase mediului" pentru care se pot primi compensații de la Uniunea Europeană sau bugetul statului.

Recunoasterea ca sit Natura 2000 a unei anumite arii înseamnă includerea acesteia în singura retea teritorială de interes comunitar din Europa, ceea ce duce la promovarea si dezvolatarea întregii regiuni din jurul sitului respectiv.

Declararea unui sit Natura 2000 nu schimbă regimul de proprietate al terenurilor respective, astfel încât este necesar un parteneriat pentru conservare între toti factorii care au în proprietate sau administrare astfel de arii.

Autorităti ale statului, administratia publică locală, ONG-uri, sectorul privat, proprietari sau cetăteni va trebui să fim constienti de rolul pe care îl are Reteaua Natura 2000 în dezvoltarea durabilă a României si în conservarea patrimoniului natural pentru generatiile viitoare.

Un prim pas pentru un parteneriat viabil în implementarea Retelei Natura 2000 în România a fost făcut de ONG-urile de conservarea naturii care si-au unit fortele în cadrul Coalitiei ONG Natura 2000 România.

Coaliția colaborează de asemenea cu autoritatea privind implementarea Rețelei Natura 2000 în România – Guvernul României prin Ministerul Mediului și Gospodăririi Apelor, Direcția de Conservare a Diversității Biologice și Biosecuritate.

Vă asteptăm alături de noi pentru implementarea cu succes a Retelei Natura 2000 în România.

#### Coalitia ONG Natura 2000 România

B-dul Mărăști 61, 326 - 328, sector 1, București, 021 224 40 44, 021 224 40 49, coalitiaONG@natura2000.ro, www.natura2000.ro/coalitiaONG

**Titlul programului:** Programul Phare 2001 - Societate Civilă Componenta - ACCESS 4.2

Editorul materialului: Federația Română de Speologie, Societatea Ornitologică Română, **UNESCO Pro Natura** 

> Data publicării: Septembrie 2004

Continutul acestui material nu reprezintă în mod necesar poziția oficială a Uniunii Europene

# www.natura2000.ro/coalitiaONG